# FDOTSS4 Profiles - Vertical Alignments

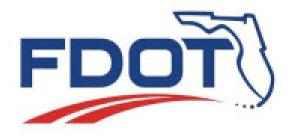

Vern Danforth, P.E.

**Engineering/CADD System Support** 

**February 15, 2016** 

#### Session Overview

This session will focus on the OpenRoads Vertical Geometry tools. Specifically, a side by side comparison with the legacy GEOPAK Road VPI based "Profile Generator" tool will be demonstrated and the steps necessary to operate the new tools to replicate the old. Profiles – Legacy GEOPAK Dialogs Element Selection View 1. Default □ ▼ Ø 🌣 ▼ 🛔 👻 🍳 🔠 🖼 Draw Plan & Profile **+ - - 0** \_ 0 📉 Design and Computation Manage Item: PPGL 50 2 50 Scale Horiz., 2 Scale Vert File Edit Settings Favorites Help Label Scale: 100 PPGL\_50\_2 50 Scale Horiz., 2 Sc... 😑 📳 🔀 Place Influence Landscaping √ Adhoc Attributes Match Point Text ▼ VPI Labels From VPI -Profiles New Element Only Draw Plan & Profile Circle Roadway Back of Sidewalk Profiles Horizontal Axis Labels Roadway Design Profiles Ground Profile - Untitl... CLPR1A Vertical Axis Labels Profile Grade Line (Existing) CLPR1B Profile Grade Line Left (ex) X Profile Name: V.C. Incremental Elevations CLPR61 Profile Grade Line Right (ex) Job Number: 61 V.C. Parameters DITCH Profile Grade Line (Proposed) DITCH1 🖶 PPGL\_20 20 Scale Horiz., 2 Scale Vert. ▼ Grade Labels '+' and '-' Operator: vd DITCH1LT APPGL 40 40 Scale Horiz., 4 Scale Vert. K Values Chain: DITCH2LT 🖶 PPGL 50 2 50 Scale Horiz., 2 Scale Vert. DITCH3LT PPGL\_50\_5 50 Scale Horiz., 5 Scale Vert. Offset: 0.000 External Lengths EXALT1 🖶 PPGL\_100\_5 100 Scale Horiz., 5 Scale Vert. Beg Station: Station Equations No Gaps EXBL61 PPGL\_100\_10 100 Scale Horiz., 10 Scale Vert. End Station: Profile Generator (Active Profile: PGLLT, K Value Table: FDOT\_NonIn Increment ▼ 5.000 TIN File Tools Radius of output circle: 10.0 VPI 1 VPI 2 VPI 3 Q TIN File: Station: 700+00.00 Station: 700+00.00 Off -Station: 700+00.00 Apply Flevation: 35.36 Elevation: 36.24 Off ▼ Flevation: 37.94 Off -Back Grade: Off -Fwd Grade: << Insert Dynamic Delete Insert >> Length: 0.00 Length: 0.00 LP Station: NA LP Elevation: NA \_111\_ ▶ 7 Previous 1 ◀ <u>N</u>ext

#### Vertical Geometry Tools:

- Import/Export Profiles
- Vertical Design Standards
- Edit Profile by VPI
- Profile Reports
- Construct Profiles
- Intersecting Profiles
- Profile by Offsets

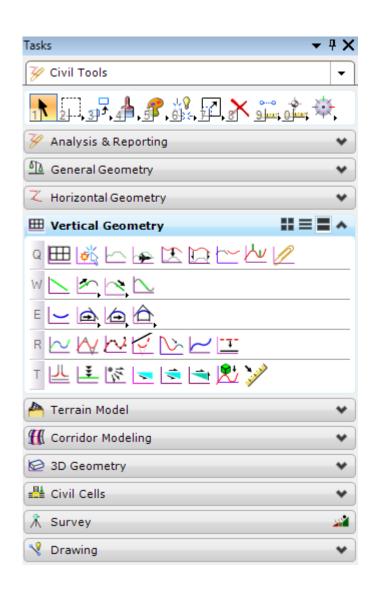

#### Profiles with OpenRoads

- Import from GPK or XML
- Create
- Edit/ Move / Modify VPI or Curves
- Extend, Join, Add, Subtract
- Copy, Drop, Trim, Trace
- Projected
- Export

#### Import/Export Profiles

Import Geometry Tool

- Used to store chains, profiles into SS3 design file

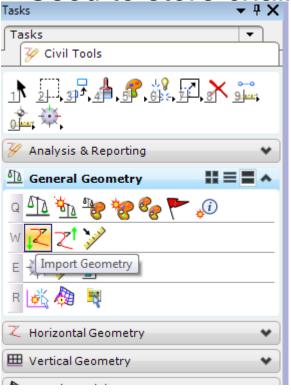

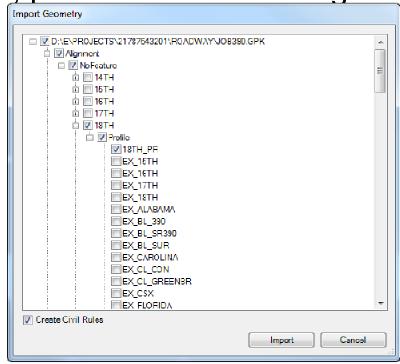

#### Imported Profiles - General Guidelines

- OpenRoads can import profiles from the gpk, alg, or xml files.
- OpenRoads profile manipulators can be used to edit an imported profile with exceptions!
- The alignment name of an imported profile should not be changed, the imported alignment name is hard-coded in the element properties.
- Imported profiles can be updated/edited from the source file and re-imported.
- Re-build profiles with OpenRoads if you intend to make edits in the design file.

#### Design Standards Checks

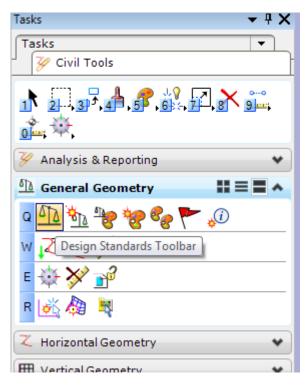

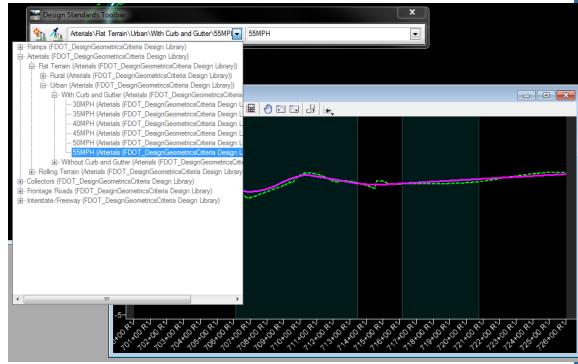

#### Edit Profile by VPI

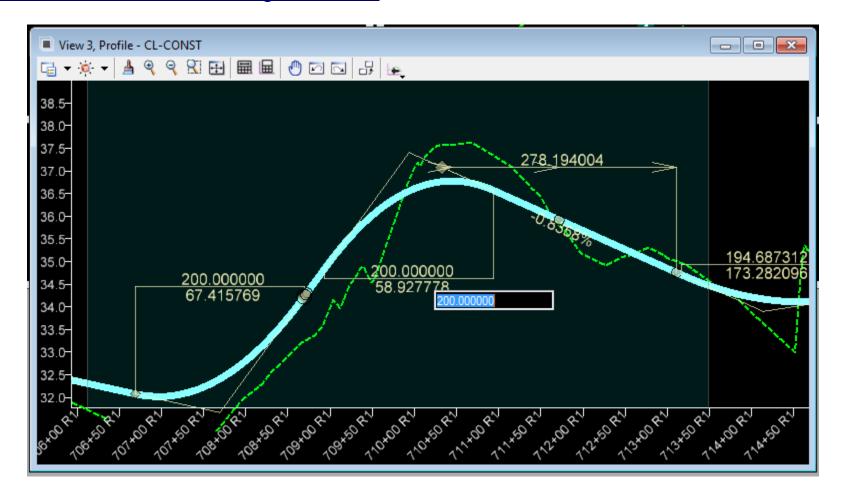

# **Profile Reports**

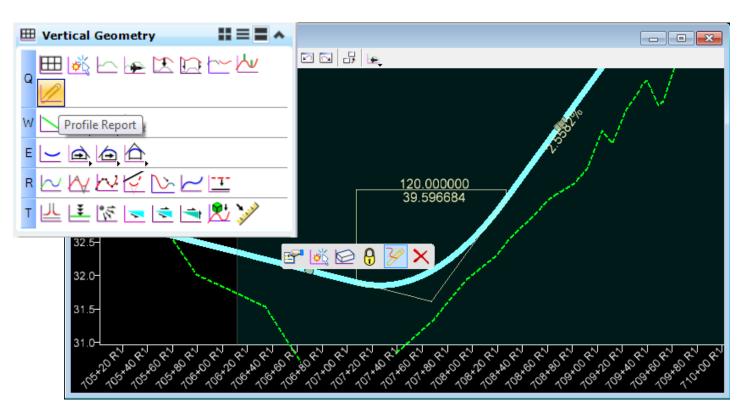

# **Profile Reports**

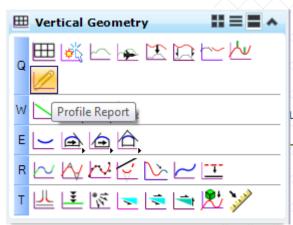

#### Vertical Alignment Review Report

Report Created: 5/21/2014 Time: 2:31pm

Station

Project: Default

Description:

File Name: L:\E\Projects\22049555201\roadway\ALGNRD01\_SS3.dgn

ast Revised: 5/21/2014 14:28:46

Note: All units in this report are in feet unless specified otherwise.

Elevation

Horizontal Alignment: CL-CONST

**Horizontal Description:** 

Horizontal Style: Centerline(CL)

Vertical Alignment: PrProfile-S61

**Vertical Description:** 

Vertical Style: Centerline(CL)

| POB                                                                                                    | R1 700+00.00                 | 35.24          |
|----------------------------------------------------------------------------------------------------|------------------------------|----------------|
| PVC                                                                                                    | R1 707+07.30                 | 31,90          |
| Tangent Grade:                                                                                                    | -0.4723%                     |                |
| Tangent Length:                                                                                                    | 707.301556                   |                |
| The state of Development of the state of the state of the |                              |                |
| lement: Symmetrical Parabola                                                                                                    |                              |                |
| PVC                                                                                                    | R1 707+07.30                 | 31.90          |
|                                                                                                    | R1 707+07.30<br>R1 707+67.30 | 31.90<br>31.61 |
| PVC                                                                                                    |                              | 31.61          |
| PVI                                                                                                    | R1 707+67.30                 |                |

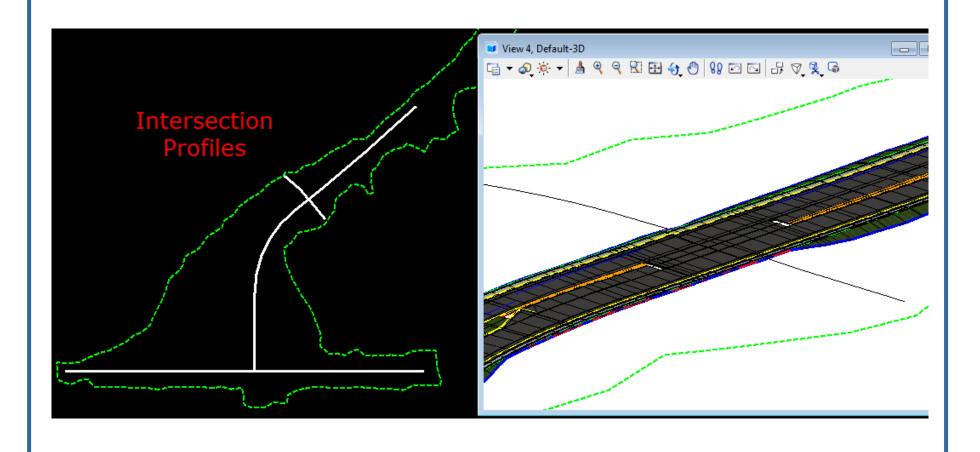

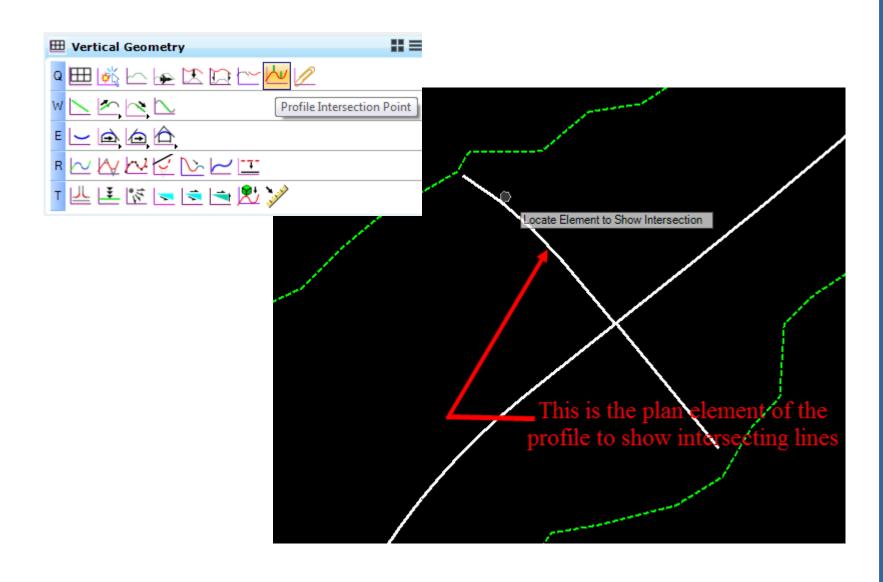

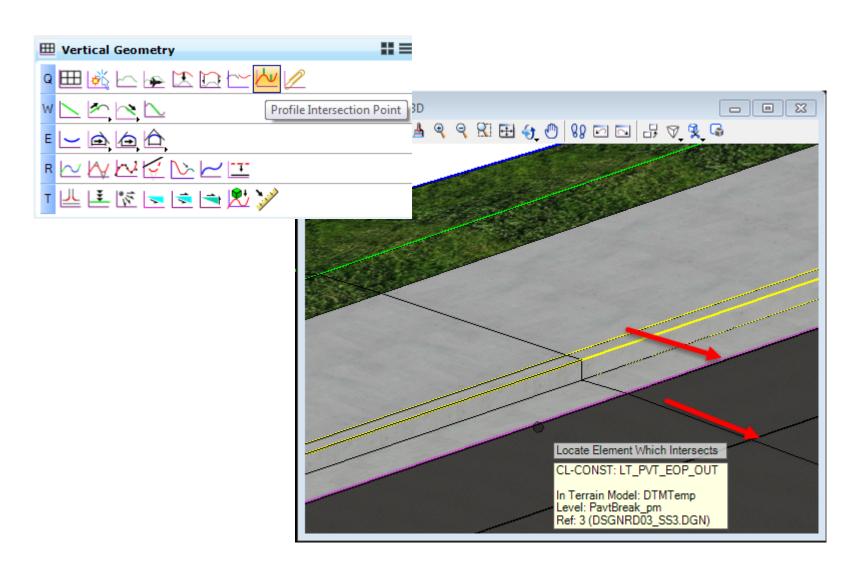

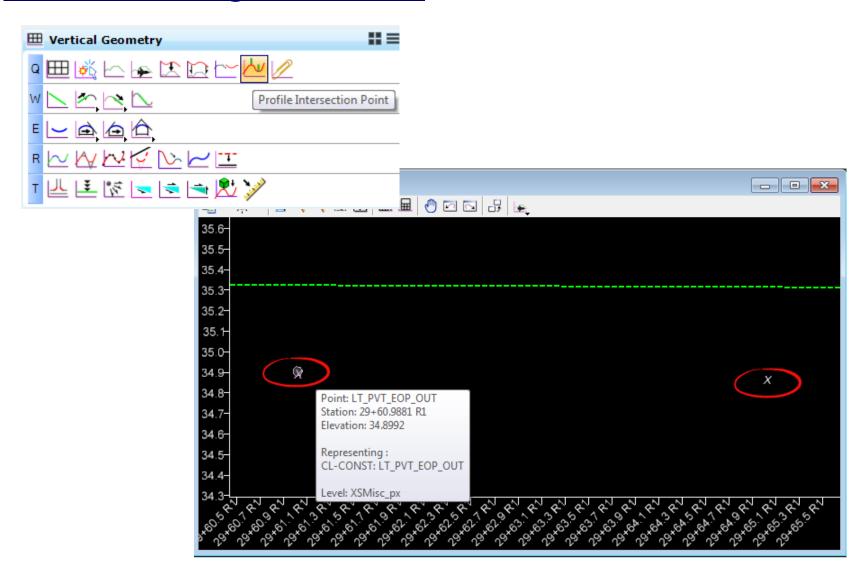

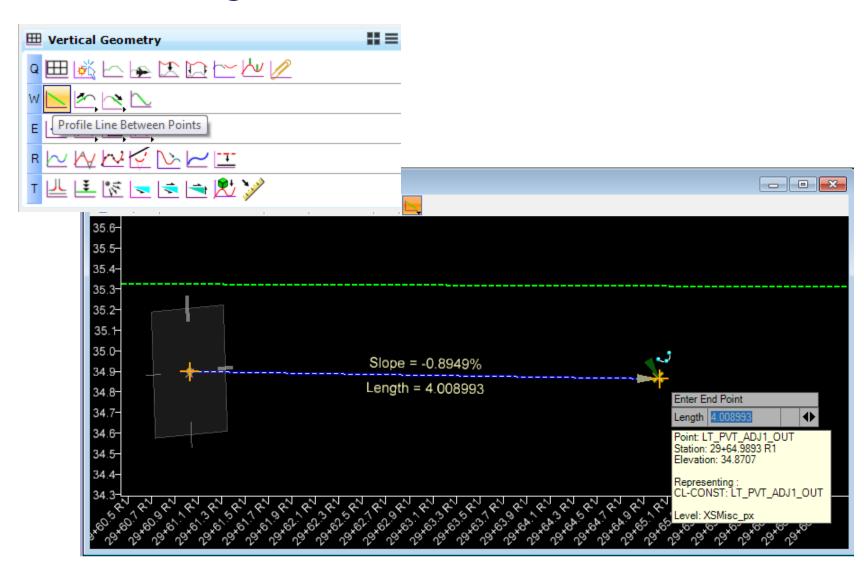

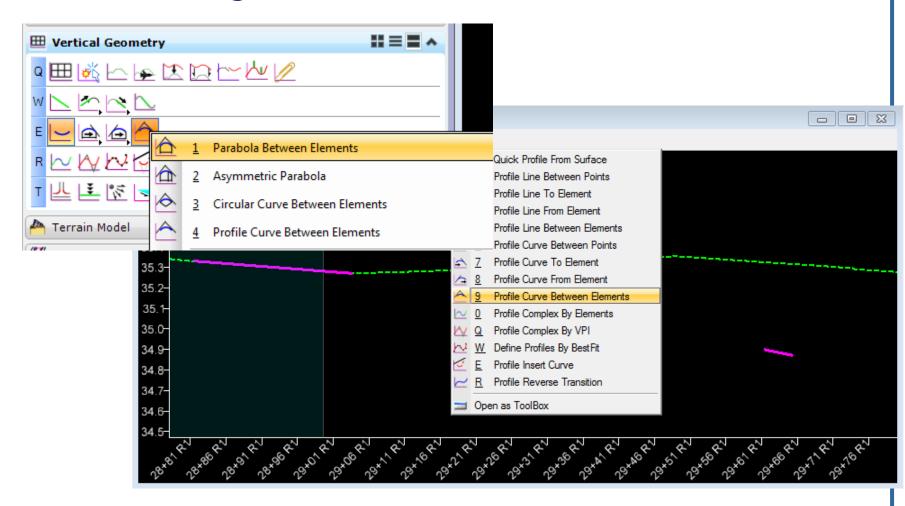

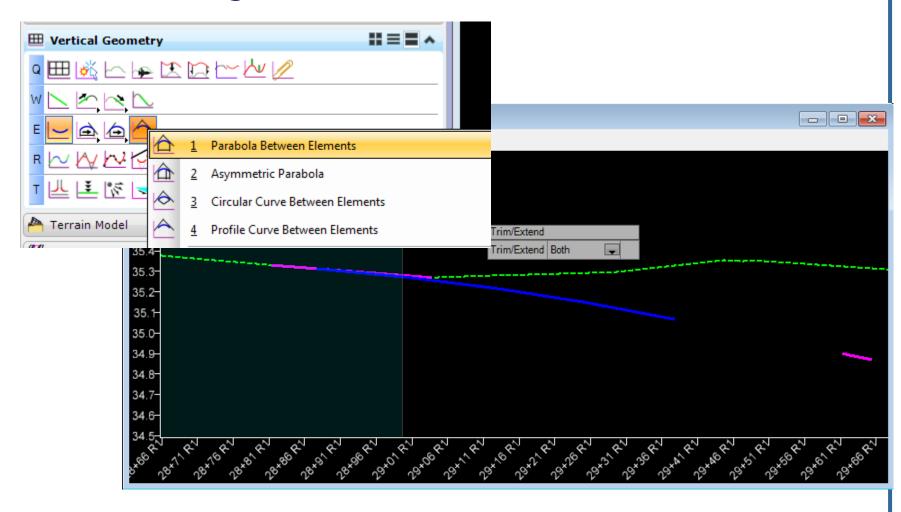

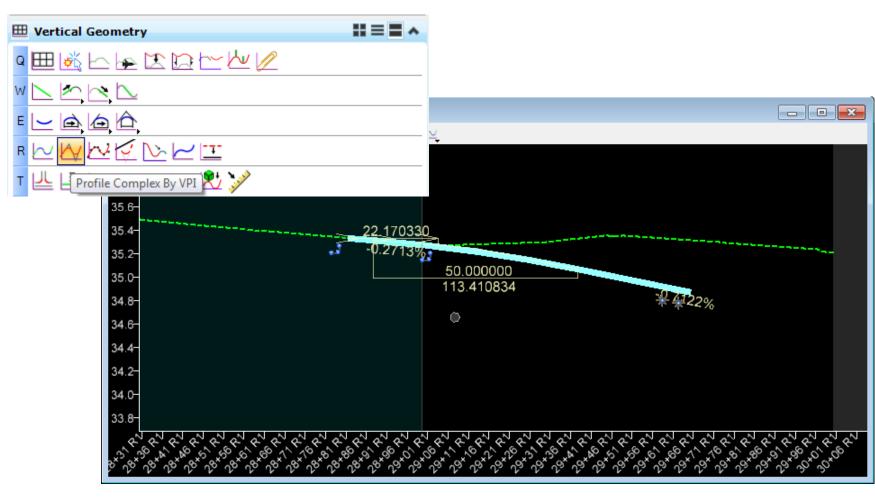

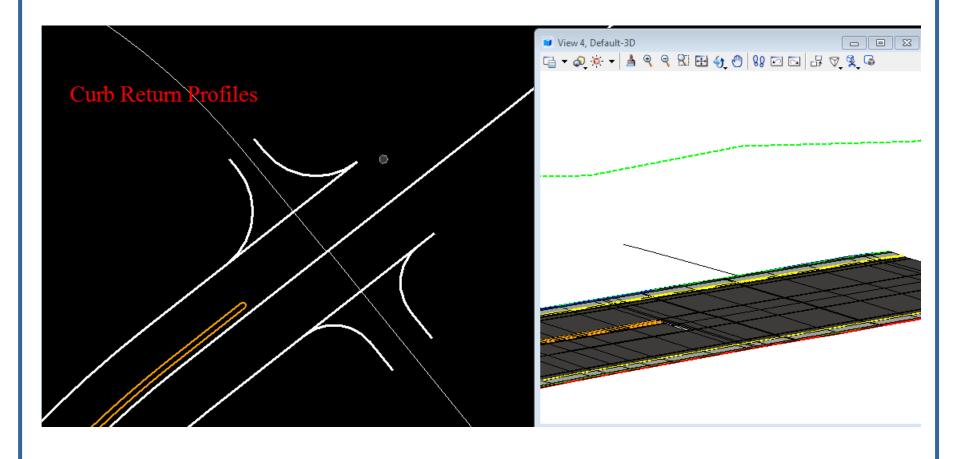

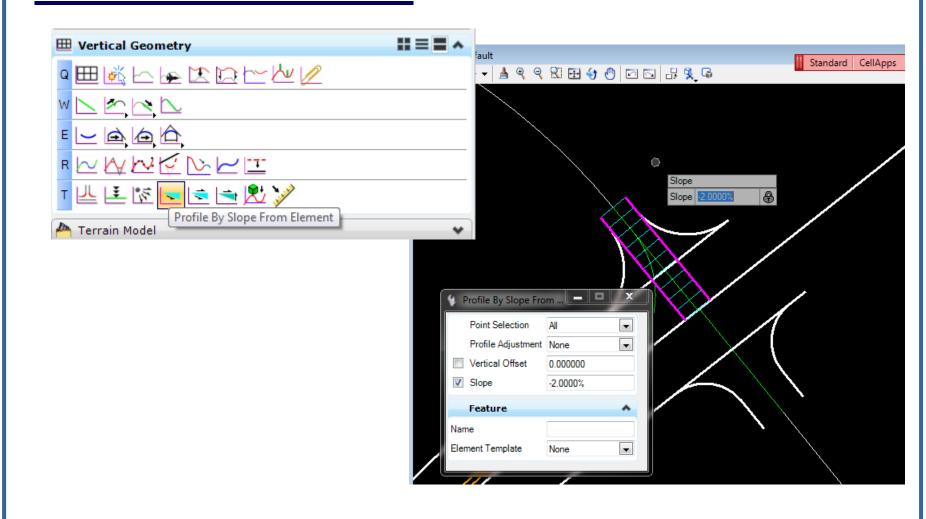

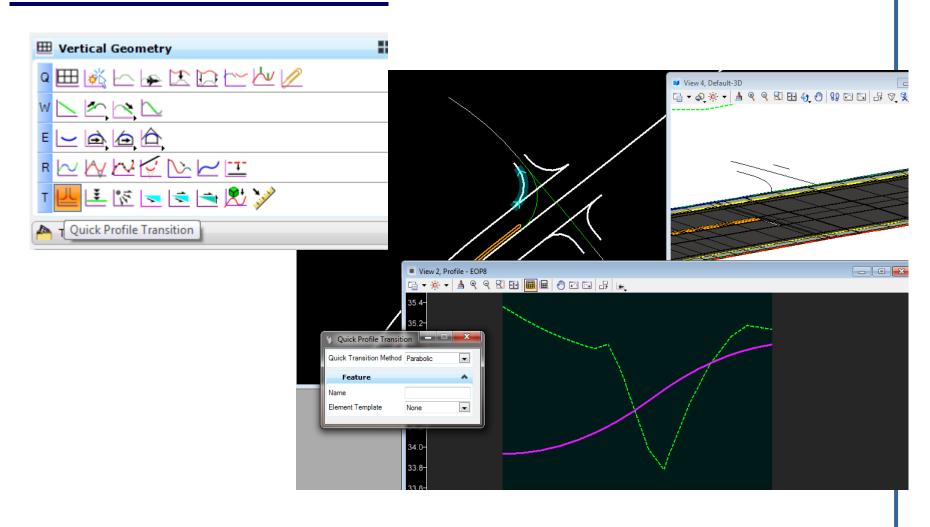

#### Profile by Offsets

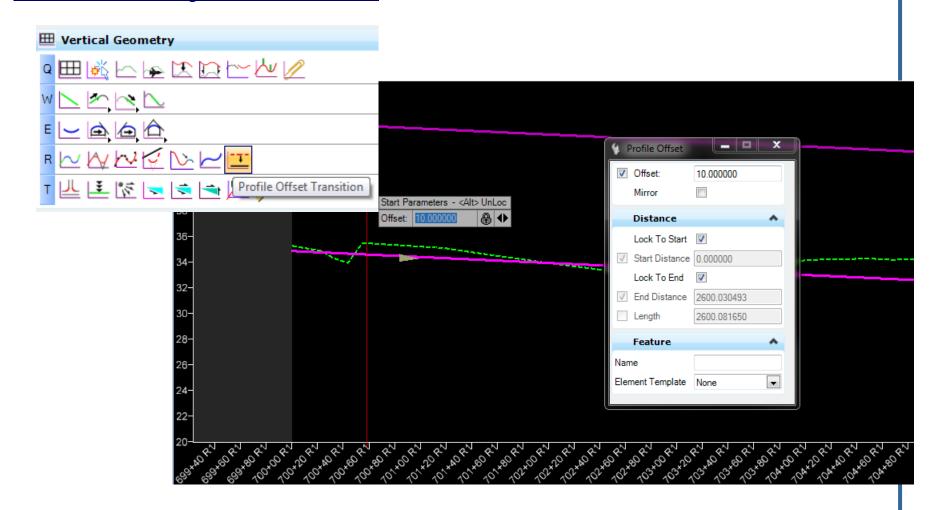

#### Profile by Offsets

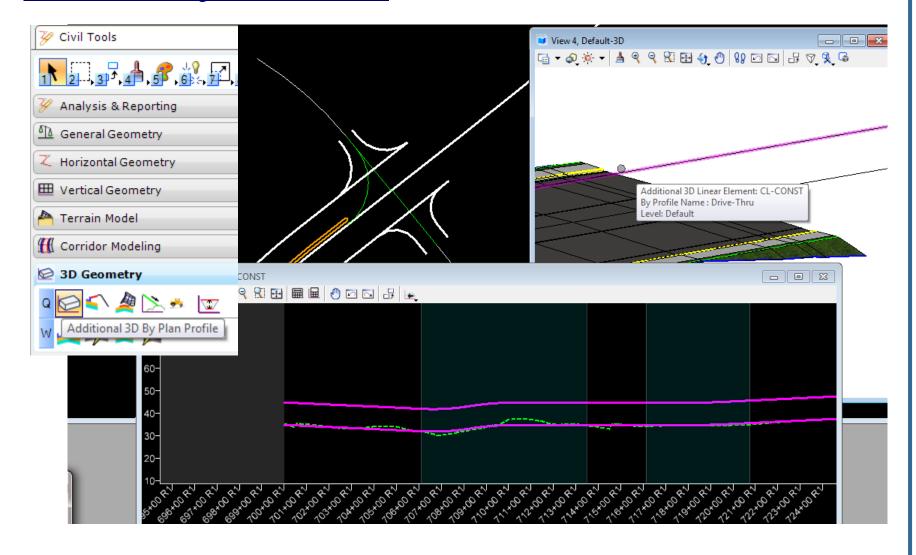

#### **QUESTIONS AND COMMENTS**

Thank you for attending!

Engineering/CADD System Support